# **[Tworzenie raportów](https://pomoc.comarch.pl/altum/documentation/tworzenie-raportow-kasowych-bankowych/) [kasowych/bankowych](https://pomoc.comarch.pl/altum/documentation/tworzenie-raportow-kasowych-bankowych/)**

Raporty kasowe i bankowe są zestawieniem wszystkich operacji kasowych lub bankowych w ciągu określonego okresu.

## **Lista raportów kasowych/bankowych**

Lista raportów kasowych/bankowych dostępna jest z poziomu menu *Finanse* pod przyciskiem [**Kasowe**]/[**Bankowe**].

Na liście znajdują się [Standardowe przyciski](https://pomoc.comarch.pl/altum/documentation/interfejs-i-personalizacja/menu-systemu/standardowe-przyciski/) oraz dodatkowo:

- [**Otwórz raport**] przycisk aktywny wyłącznie dla raportu będącego w stanie zamkniętym; pozwala otworzyć wskazany na liście raport oraz raporty wprowadzone do tego samego rejestru z późniejszą datą
- [**Renumeruj raporty**] służy do uzyskania poprawnej numeracji raportów w przypadku powstania luk w numeracji
- [**Księguj poprzez konto przeciwstawne**] służy do automatycznego księgowania zamkniętego raportu z wykorzystaniem konta i dziennika cząstkowego rejestru oraz kont przeciwstawnych wskazanych na operacjach

Na liście widoczne są wyłącznie te raporty, które są wystawione w rejestrach dostępnych w danym centrum.

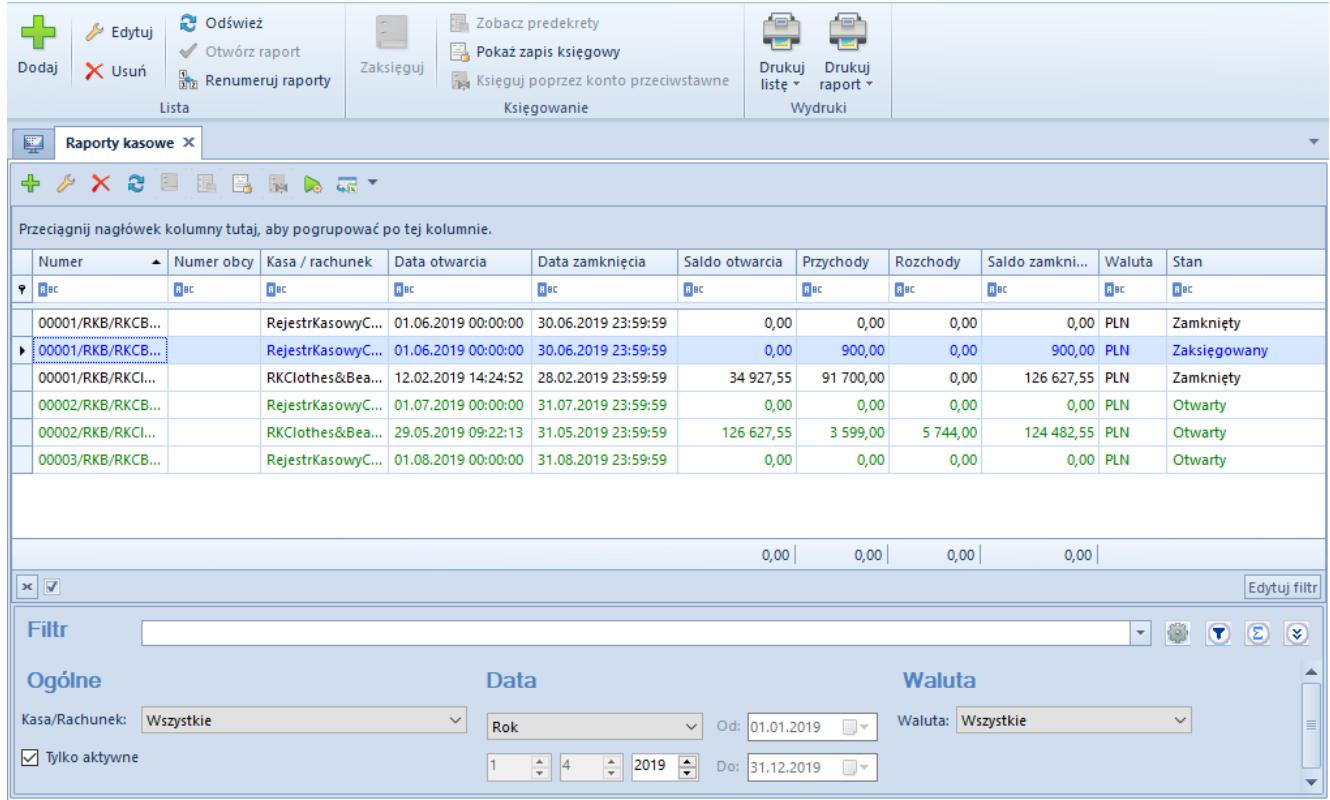

#### Lista Raporty kasowe

Lista raportów składa się z kolumn:

- **Numer**  wprowadzany przez system automatycznie zgodnie z definicją numeratora
- **Numer obcy**  numer obcy dla raportu kasowego oraz numer wyciągu dla raportu bankowego
- **Kasa/rachunek** rejestr, do którego należy dany raport
- **Data otwarcia raportu** data i godzina założenia raportu
- **Data zamknięcia raportu**  data i godzina zamknięcia raportu
- **Saldo otwarcia**
- **Przychody** kwota przychodów w raporcie
- **Rozchody** kwota rozchodów w raporcie
- **Saldo zamknięcia raportu**
- **Waluta raportu**
- **Stan**  stan raportu: *Otwarty*, *Zamknięty* lub *Zaksięgowany*
- **Waluta systemowa** (domyślnie ukryta)

### **Dodawanie raportu kasowego/bankowego**

Sposób wypełniania formularzy raportów jest taki sam dla raportów kasowych oraz bankowych.

W celu dodania raportu należy wybrać przycisk [**Dodaj**] z grupy przycisków *Lista*.

| $\rightarrow$   AUTO $\sim$   /   RKB   /   RKClothes&Beauty   -   2019  <br>Numer<br>$00:00:00$ $\div$<br>Data otwarcia:<br>$01.06.2019$ $\vee$<br>$23:59:59$ $\div$<br>$\checkmark$<br>30.06.2019 $\sim$<br>Data zamknięcia:<br>124 482,55 $\frac{1}{x}$ PLN<br>$0.00 \div$ PLN<br>$0,00 \div$ PLN | Nagłówek | Załączniki<br>Atrybuty |  |  |
|----------------------------------------------------------------------------------------------------|----------|------------------------|--|--|
| Numer obcy:<br>Kasa gotówkowa: RKClothes&Beauty<br>Otwarcia:<br>Przychody:<br>Rozchody:                                                                                                    |          |                        |  |  |
|                                                                                                    |          |                        |  |  |
|                                                                                                    |          |                        |  |  |
|                                                                                                    |          |                        |  |  |
|                                                                                                    |          |                        |  |  |
|                                                                                                    |          |                        |  |  |
|                                                                                                    |          |                        |  |  |
| 124 482,55 $\frac{1}{x}$ PLN                                                                                                    |          |                        |  |  |

Formularz raportu kasowego

Formularz raportu składa się z elementów:

#### **Zakładka** *Nagłówek*

- **Numer obcy/Numer wyciągu** dowolny numer ewidencyjny wprowadzany przez użytkownika. Dla raportów kasowych jest to *Numer obcy*, dla raportów bankowych jest to *Numer wyciągu*.
- **Kasa gotówkowa/Rachunek bankowy** rejestr, do którego należy dany raport. Dla raportów kasowych podpowiadają się wyłącznie rejestry typu *Kasa*, natomiast dla bankowych rejestry typu *Bank*. Lista jest zawężona do rejestrów, do których użytkownik ma dostęp w danym centrum struktury firmy.
- **Otwarcia**  saldo otwarcia raportu. W przypadku pierwszego (najstarszego) raportu w danym rejestrze pole to jest aktywne i użytkownik ma możliwość wprowadzenia kwoty otwarcia. Kwota *Otwarcia* na pierwszym raporcie

może zostać także uzupełniona poprzez wybranie z menu *Dodatki* –> *Funkcje Specjalne* przycisku [Odbudowa stanów](https://pomoc.comarch.pl/altum/documentation/finanse/raporty-kasowe-bankowe/odbudowa-stanow-kas/) [kas](https://pomoc.comarch.pl/altum/documentation/finanse/raporty-kasowe-bankowe/odbudowa-stanow-kas/). Podczas dodawania kolejnych raportów pole *Otwarcia* jest wyszarzone – kwota otwarcia raportu jest automatycznie uzupełniana na podstawie kwoty zamknięcia poprzedniego raportu w tym rejestrze i nie podlega edycji. W przypadku raportów w walucie innej niż systemowa, zmiana wartości salda dla pierwszego raportu jest przeliczana na wartość systemową po kursie waluty podanym na formularzu. W przypadku wystąpienia zaburzeń sald, użytkownik ma możliwość ich naprawy za pomocą funkcji [Odbudowy stanów kas.](https://pomoc.comarch.pl/altum/documentation/finanse/raporty-kasowe-bankowe/odbudowa-stanow-kas/)

- **Przychody** kwota przychodów w raporcie
- **Rozchody** kwota rozchodów w raporcie
- **Zamknięcia**  saldo zamknięcia raportu
- **Data otwarcia** data i godzina założenia raportu
- **Data zamknięcia** data i godzina zamknięcia raportu
- **Stan** określa stan, w jakim znajduje się raport. Do wyboru są dwa stany: *Otwarty* oraz *Zamknięty*.

Uwaga

Istnieje możliwość wprowadzenia kilku raportów tego samego dnia w tym samym rejestrze, pod warunkiem, że ich daty otwarcia i zamknięcia nie będą na siebie nachodzić. Ponadto, system nie wymusza ciągłości dat.

Przykład Użytkownik wprowadził raporty dzienne z datami:

- 1.01.2019 (poniedziałek)
- 2.01.2019 (wtorek)
- 3.01.2019 (środa)
- 4.01.2019 (czwartek)
- 5.01.2019 (piątek)
- 8.01.2019 (poniedziałek)
- 9.01.2019 (wtorek)

System nie wymusza, aby 6.01.2019 i 7.01.2019 były wprowadzone raporty.

Okres trwania raportu jest uzależniony od ustawień na definicji rejestru. Raporty mogą być tworzone, jako dzienne, tygodniowe, miesięczne, bądź w okresie dowolnym.

Przykład Data systemowa: 23.01.2019. Na definicji rejestru ustawiony jest jako okres raportu *Miesiąc*.

W rejestrze nie ma żadnych raportów. Użytkownik dodaje raport, daty podpowiadają się następująco:

- Data otwarcia: 01.01.2019
- Data zamknięcia: 31.01.2019

Użytkownik zmienia okres raportu w rejestrze na *Tydzień*. Użytkownik dodaje kolejny raport, daty podpowiadają się następująco:

- Data otwarcia: 01.02.2018 (piątek)
- Data zamknięcia: 03.02.2018 (niedziela)

Użytkownik dodaje kolejny raport, daty podpowiadają się następująco:

- Data otwarcia: 04.02.2018 (poniedziałek)
- Data zamknięcia: 10.02.2018 (niedziela)

Użytkownik zmienia okres raportów w rejestrze na *Miesiąc*. Użytkownik dodaje kolejny raport, daty podpowiadają się nastepująco:

- Data otwarcia: 11.02.2018
- Data zamknięcia: 28.02.2018

Przykład

Na definicji rejestru ustawiony jest jako okres raportu *Miesiąc*. W rejestrze jest wprowadzony raport miesięczny z datami:

- Data otwarcia: 01.10.2018
- Data zamknięcia: 31.10.2018

Użytkownik dodaje nowy raport – daty podpowiadają się następująco:

- Data otwarcia: 01.11.2018
- Data zamknięcia: 30.11.2018

Przykład

Na definicji rejestru ustawiony jest jako okres raportu *Miesiąc*. W rejestrze jest wprowadzony raport miesięczny z datami:

- Data otwarcia: 01.01.2019
- Data zamknięcia: 14.01.2019

Użytkownik dodaje nowy raport – daty podpowiadają się następująco:

- Data otwarcia: 15.01.2019
- Data zamknięcia: 31.01.2019

Uwaga

W przypadku raportów obejmujących operacje z więcej niż jednego dnia, zalecane jest księgowanie pojedynczych operacji, aby daty rozrachunków były poprawne. W przeciwnym razie mogą wystąpić rozbieżności pomiędzy rozliczeniami i rozrachunkami.

Dla raportu należącego do rejestru w walucie innej niż systemowa, na formularzu raportu pojawiają się dodatkowe pola dla kwot: *Otwarcia*, *Przychody*, *Rozchody*, *Zamknięcia*, prezentujące przeliczenie wartości na walutę systemową.

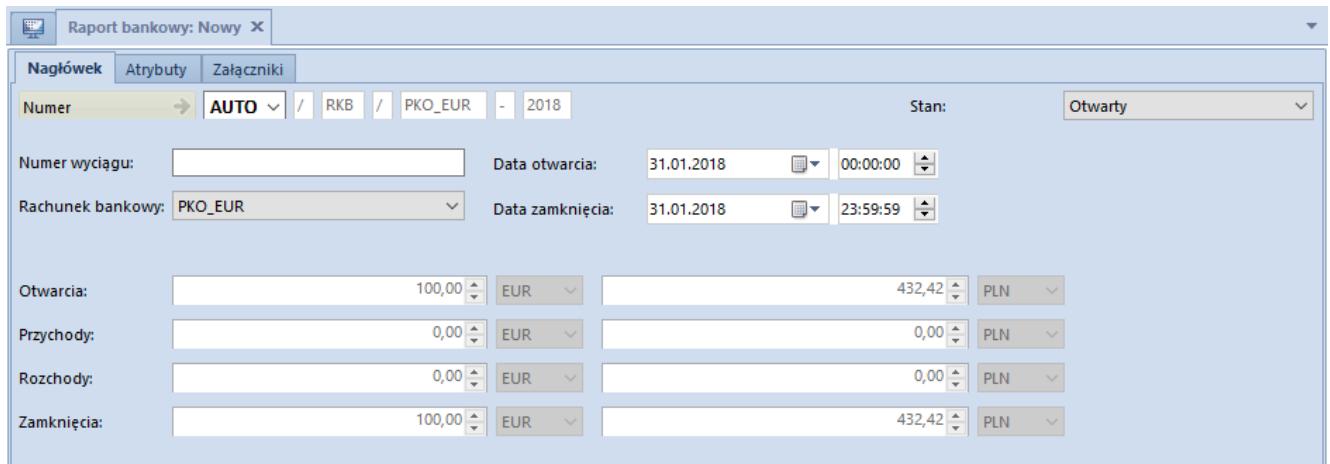

Dodatkowe pola dla raportu należącego do rejestru w walucie innej niż systemowa

#### Uwaga

Jeżeli raport firmy jest zdefiniowany w jej walucie systemowej, to dodatkowe kontrolki dotyczące waluty nie są wyświetlane, bez względu na walutę systemową firmy, w której raport jest wyświetlany.

Przeliczenie wartości w walucie rejestru na walutę systemową nie jest możliwe w przypadku braku kursu na dzień otwarcia raportu. Przy zmianie typu kursu użytkownik jest informowany o braku notowania podanego kursu waluty i ma możliwość określenia wartości kursu na dzień otwarcia raportu dla waluty rejestru. System umożliwia zdefiniowanie kursu zarówno dla typu kursu sprzedaży, jak i zakupu.

#### **Zakładka** *Operacje*

Na zakładce *Operacje* możliwe jest dodawanie operacji bezpośrednio do danego raportu na zasadach opisanych w artykule [Dodawanie operacji kasowych/bankowych](https://pomoc.comarch.pl/altum/documentation/finanse/operacje-kasowe-bankowe/dodawanie-operacji-kasowych-bankowych/).

| ×.<br>Zapisz Zamknij<br>Raport | Dodaj                                                               | - Dodaj wpłate<br>Dodaj wypłatę | Edytuj<br>X Usuń<br><b>C</b> Odśwież | $R$ Kopiuj<br><b>Renumeruj</b> Lp<br>Koryguj<br>Operacje k/b |                               | Zaznacz wszystko<br>X Odznacz wszystko | $\ddot{\phantom{1}}$<br>昌<br>Zaksięguj | Zobacz predekrety<br>Pokaż zapis księgowy<br>księguj poprzez konto przeciwstawne<br>Księgowanie |                                                  | Operacje<br>Zmiany seryjne | e<br><b>Drukuj</b><br>$\sim$<br>Wydruki |                               |                                         |
|--------------------------------|---------------------------------------------------------------------|---------------------------------|--------------------------------------|--------------------------------------------------------------|-------------------------------|----------------------------------------|----------------------------------------|-------------------------------------------------------------------------------------------------|--------------------------------------------------|----------------------------|-----------------------------------------|-------------------------------|-----------------------------------------|
| 覃                              | 00001/RKB/RBClothes& X                                              |                                 |                                      |                                                              |                               |                                        |                                        |                                                                                                 |                                                  |                            |                                         |                               |                                         |
| Nagłówek                       | Operacje<br>Historia zmian<br>Załaczniki<br>Atrybuty                |                                 |                                      |                                                              |                               |                                        |                                        |                                                                                                 |                                                  |                            |                                         |                               |                                         |
| పి<br>÷.<br>♣                  | 品想√※品▼<br>国<br>$2 \times 2$                                         |                                 |                                      |                                                              |                               |                                        |                                        |                                                                                                 |                                                  |                            |                                         |                               |                                         |
|                                | Przeciągnij nagłówek kolumny tutaj, aby pogrupować po tej kolumnie. |                                 |                                      |                                                              |                               |                                        |                                        |                                                                                                 |                                                  |                            |                                         |                               |                                         |
| Lp                             | Numer raportu                                                       |                                 | Numer dokum                          | Data dokumentu Kod podmiotu                                  |                               | Nazwa podmio                           | Przychód                               | Rozchód                                                                                         | Waluta                                           | Status                     | Do wysłania                             | Tytułem                       | Konto przeciws                          |
| $P$ $B$                        | <b>B</b> BC                                                         |                                 | <b>B</b> <sub>BC</sub>               | <b>B</b> BC                                                  | <b>B</b> BC                   | BBC                                    | BBC                                    | Elec                                                                                            | ajec                                             | $=$                        | <b>B</b> BC                             | alac                          | <b>B</b> BC                             |
|                                | 1 00001/RKB/RB                                                      |                                 | KP/2019/00001 11.07.2019             |                                                              | <b>COMARCH</b>                | Comarch S.A.                           | 700,00                                 | 0,00 PLN                                                                                        |                                                  | N                          | 700,00                                  |                               | 201-2-1-COMA                            |
|                                | 2 00001/RKB/RB                                                      |                                 | KW/2019/0000 11.07.2019              |                                                              | Anna Woźniak                  | Anna Woźniak                           | 0,00                                   | 800,00 PLN                                                                                      |                                                  | Ν                          | 800,00                                  |                               | 202-2-1-Anna                            |
|                                | 3 00001/RKB/RB                                                      |                                 | KP/2019/00002 11.07.2019             |                                                              |                               |                                        | 600,00                                 | 0,00 PLN                                                                                        |                                                  | <b>NP</b>                  | 600,00                                  |                               |                                         |
|                                | 4 00001/RKB/RB                                                      |                                 | KW/2019/0000 11.07.2019              |                                                              |                               |                                        | 0,00                                   | 400,00 PLN                                                                                      |                                                  | <b>NP</b>                  | 400,00                                  |                               |                                         |
|                                |                                                                     |                                 |                                      |                                                              |                               |                                        |                                        |                                                                                                 |                                                  |                            |                                         |                               |                                         |
|                                |                                                                     |                                 |                                      |                                                              |                               |                                        | 700,00                                 | 0.00                                                                                            |                                                  |                            | 700,00                                  |                               |                                         |
| $\times \sqrt{2}$              |                                                                     |                                 |                                      |                                                              |                               |                                        |                                        |                                                                                                 |                                                  |                            |                                         |                               | Edytuj filtr                            |
| Filtr                          |                                                                     |                                 |                                      |                                                              |                               |                                        |                                        |                                                                                                 |                                                  |                            |                                         | 卷<br>$\vert \mathbf{v} \vert$ | $\bullet$<br>$\circledcirc$<br>$\alpha$ |
| Właściciel:                    |                                                                     |                                 | Wszystkie dostepne obiekty           |                                                              |                               |                                        |                                        |                                                                                                 |                                                  |                            |                                         | $\overline{\phantom{a}}$      |                                         |
|                                |                                                                     |                                 |                                      |                                                              |                               |                                        |                                        |                                                                                                 |                                                  |                            |                                         |                               |                                         |
| Ogólne                         |                                                                     |                                 |                                      |                                                              |                               |                                        |                                        | <b>Kwota</b>                                                                                    |                                                  |                            | <b>Data</b>                             |                               |                                         |
| Numer dokumentu:               |                                                                     |                                 |                                      | D                                                            | Forma płatności: < Wszystkie> |                                        |                                        | $\Box$ Od:<br>$\vee$                                                                            |                                                  | $0,00 \div$                | Zakres dat                              |                               | $\checkmark$                            |
|                                |                                                                     | $\blacktriangleright$ 3         |                                      | Q                                                            | Status:                       | <wszystkie></wszystkie>                |                                        | $\Box$ Do:<br>$\vee$                                                                            |                                                  | $0,00 \div$                | $11 \frac{1}{x}$                        | $7\div$                       | $2019 -$                                |
| Kontrahent                     |                                                                     |                                 |                                      |                                                              |                               |                                        |                                        |                                                                                                 |                                                  |                            |                                         |                               |                                         |
|                                |                                                                     |                                 |                                      |                                                              |                               |                                        |                                        | Waluta:                                                                                         | <wszystkie syst.="" w="" walucie=""></wszystkie> |                            | od: 01.07.2019<br>$\checkmark$          | $\blacksquare$                | do: $31.07.2019$ $\vee$                 |

Zakładka Operacje

#### Uwaga

Dla operacji niedostępnych w danym centrum niektóre kolumny podlegają maskowaniu. Saldo otwarcia, saldo zamknięcia, przychody i rozchody danego raportu są zawsze liczone po uwzględnieniu wszystkich operacji – dostępnych i niedostępnych w danym centrum.

Dla operacji niedostępnych w danym centrum maskowaniu podlegają następujące kolumny:

- Numer dokumentu
- Kod podmiotu
- Nazwa podmiotu
- Dostępność
- Właściciel
- Tytułem
- Konto przeciwstawne
- Forma płatności
- Numer obcy
- Opis
- Rodzaj bonu
- Numer bonu

| 覃 | 00001/RKB/RKClothes& X                                                                                                    |     |                         |                        |                        |                              |                         |             |                            |                                                  |             |                                |                          |                                           |
|---|----------------------------------------------------------------------------------------------------|-----|-------------------------|------------------------|------------------------|------------------------------|-------------------------|-------------|----------------------------|--------------------------------------------------|-------------|--------------------------------|--------------------------|-------------------------------------------|
|   | Załaczniki<br>Historia zmian<br>Nagłówek<br>Operacje<br>Atrybuty                                                                                              |     |                         |                        |                        |                              |                         |             |                            |                                                  |             |                                |                          |                                           |
|   | + / X & 图 & 1 / X b & T<br>ది<br>÷                                                                                                    |     |                         |                        |                        |                              |                         |             |                            |                                                  |             |                                |                          |                                           |
|   | Przeciągnij nagłówek kolumny tutaj, aby pogrupować po tej kolumnie.                                                                                           |     |                         |                        |                        |                              |                         |             |                            |                                                  |             |                                |                          |                                           |
|   | Data dokumentu Kod podmiotu<br>Przychód<br>Lp<br>Numer dokum<br>Nazwa podmio<br>Waluta<br><b>Status</b><br>Do wysłania<br>Tytułem<br>Numer raportu<br>Rozchód |     |                         |                        |                        |                              |                         |             |                            |                                                  |             |                                |                          | Konto przeciws                            |
|   | $P$ $B$                                                                                                    | Bac |                         | <b>B</b> <sub>BC</sub> | <b>B</b> <sub>BC</sub> | <b>D</b> ec                  | Bac                     | <b>B</b> BC | ajac                       | B <sub>BC</sub>                                  | $\equiv$    | <b>R</b> <sub>BC</sub>         | Bac                      | Bac                                       |
| ٠ |                                                                                                    |     | --- 00001/RKB/RK        | ш.                     | 12.02.2019             | $\cdots$                     | $\cdots$                | 800,00      | 0,00 PLN                   |                                                  | <b>NP</b>   | $800,00$                       |                          | $\cdots$                                  |
|   |                                                                                                    |     | --- 00001/RKB/RK        |                        | 12.02.2019             | $\cdots$                     | $\cdots$                | 90 000,00   | 0,00 PLN                   |                                                  | <b>NP</b>   | $9000000$                      |                          | $\sim$                                    |
|   |                                                                                                    |     | --- 00001/RKB/RK ---    |                        | 12.02.2019             | $\overline{a}$               |                         | 900,00      | $0,00$ PLN                 |                                                  | N           | $900,00$ $-$                   |                          |                                           |
|   |                                                                                                    |     | --- 00001/RKB/RK        | سداد                   | 12.02.2019             | ---                          | ---                     | 0,00        | 9 000,00 PLN               |                                                  | N           | $9000,00$ --                   |                          | --                                        |
|   | 800,00<br>0,00<br>800.00                                                                                                    |     |                         |                        |                        |                              |                         |             |                            |                                                  |             |                                |                          |                                           |
|   | $\times \sqrt{2}$<br>Edytuj filtr                                                                                                    |     |                         |                        |                        |                              |                         |             |                            |                                                  |             |                                |                          |                                           |
|   | <b>Filtr</b>                                                                                                    |     |                         |                        |                        |                              |                         |             |                            |                                                  |             |                                | $\overline{\phantom{a}}$ | 0<br>$\bullet$<br>$\circleds$<br>$\alpha$ |
|   | ÷<br>Właściciel:<br>Wszystkie dostępne obiekty                                                                                                    |     |                         |                        |                        |                              |                         |             |                            |                                                  |             |                                |                          |                                           |
|   | Ogólne                                                                                                    |     |                         |                        |                        |                              |                         |             | <b>Kwota</b>               |                                                  |             | <b>Data</b>                    |                          |                                           |
|   | Numer dokumentu:                                                                                                    |     |                         |                        | $\mathcal{Q}$          | Forma płatności: «Wszystkie» |                         |             | $\Box$ Od:<br>$\checkmark$ |                                                  | $0,00 \div$ | Zakres dat                     |                          | $\checkmark$                              |
|   | Kontrahent                                                                                                    |     | $\blacktriangleright$ 3 |                        | $\mathcal{Q}$          | Status:                      | <wszystkie></wszystkie> |             | $\Box$ Do:<br>$\checkmark$ |                                                  | $0,00 \div$ | $3\div$                        | $6\frac{4}{7}$           | $2019 +$                                  |
|   |                                                                                                    |     |                         |                        |                        |                              |                         |             | Waluta:                    | <wszystkie syst.="" w="" walucie=""></wszystkie> |             | od: 12.02.2019<br>$\checkmark$ | $\blacksquare$           | do: 28.02.2019 $\sim$                     |

Raport z operacjami z zamaskowanymi danymi

### **Zakładki** *Atrybuty, Historia zmian, Załączniki*

Szczegółowy opis zakładek znajduje się w artykule [Zakładka](https://pomoc.comarch.pl/altum/documentation/handel-i-magazyn/dokumenty-ogolne/formularze-dokumentow/zakladka-kody-rabatowe-opis-analityczny-atrybuty-zalaczniki-i-historia-zmian/) [Kody Rabatowe, Opis analityczny, Atrybuty, Załączniki i](https://pomoc.comarch.pl/altum/documentation/handel-i-magazyn/dokumenty-ogolne/formularze-dokumentow/zakladka-kody-rabatowe-opis-analityczny-atrybuty-zalaczniki-i-historia-zmian/) [Historia zmian](https://pomoc.comarch.pl/altum/documentation/handel-i-magazyn/dokumenty-ogolne/formularze-dokumentow/zakladka-kody-rabatowe-opis-analityczny-atrybuty-zalaczniki-i-historia-zmian/).